# Machine Learning Theory and Frameworks

In less than two hours

Quick Recap: ML

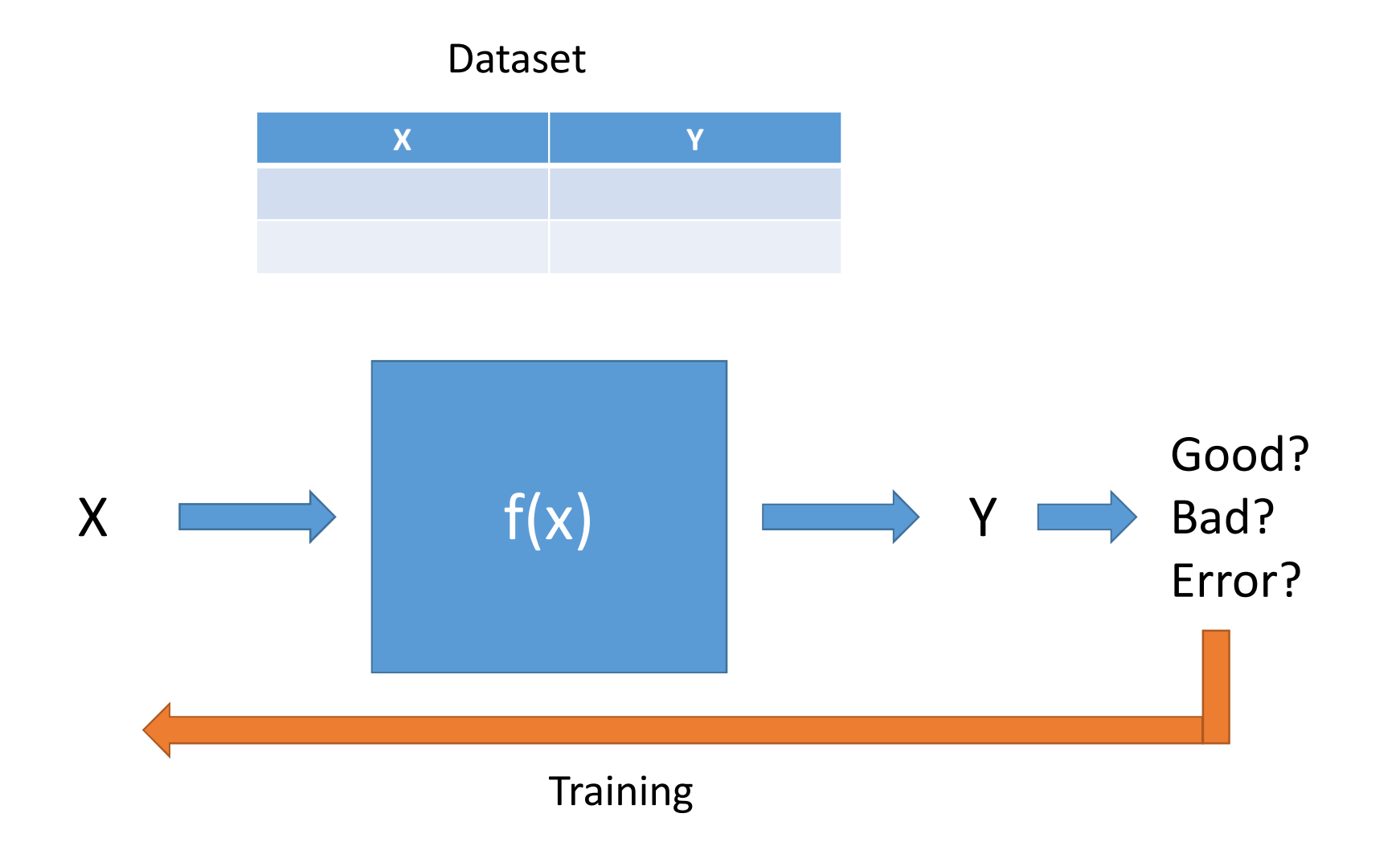

Most of the times we use SGD (Stochastic Gradient Descend) to train our ML models

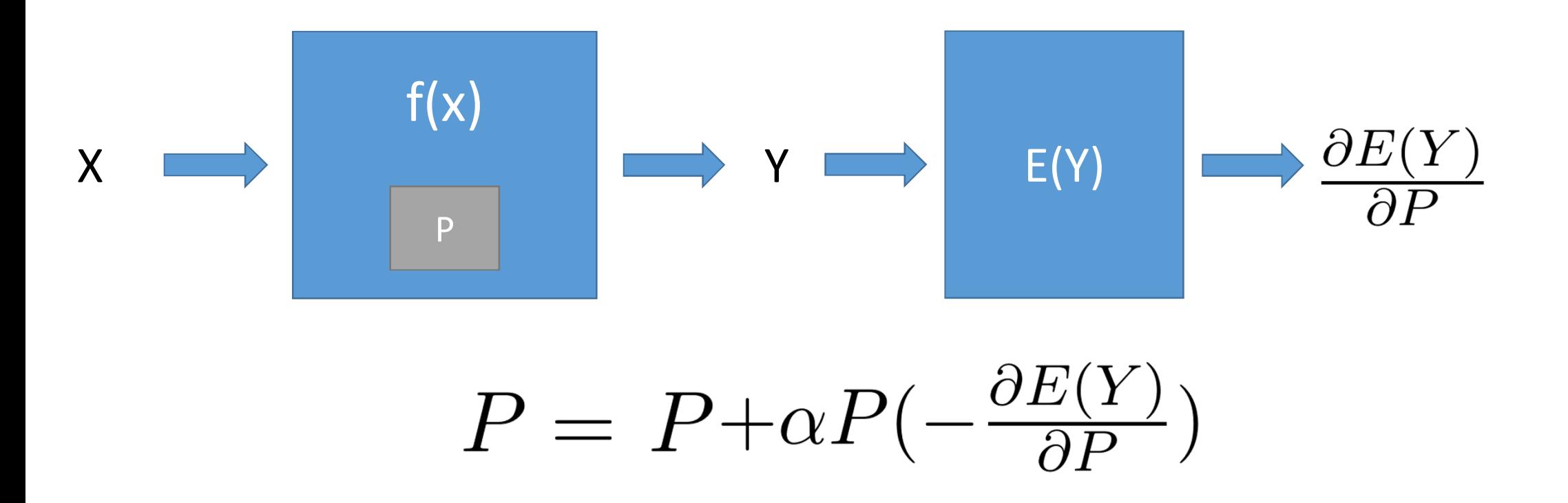

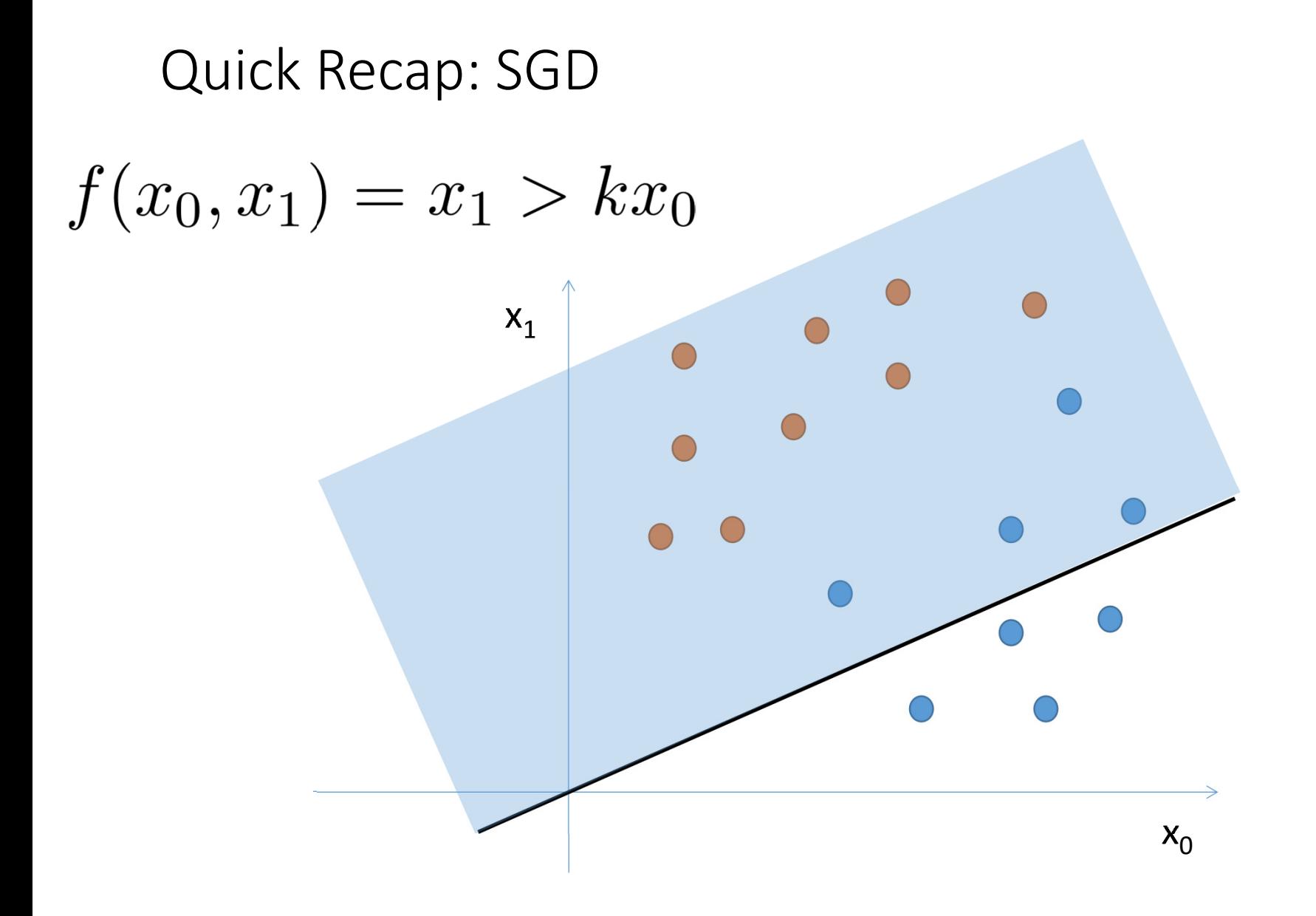

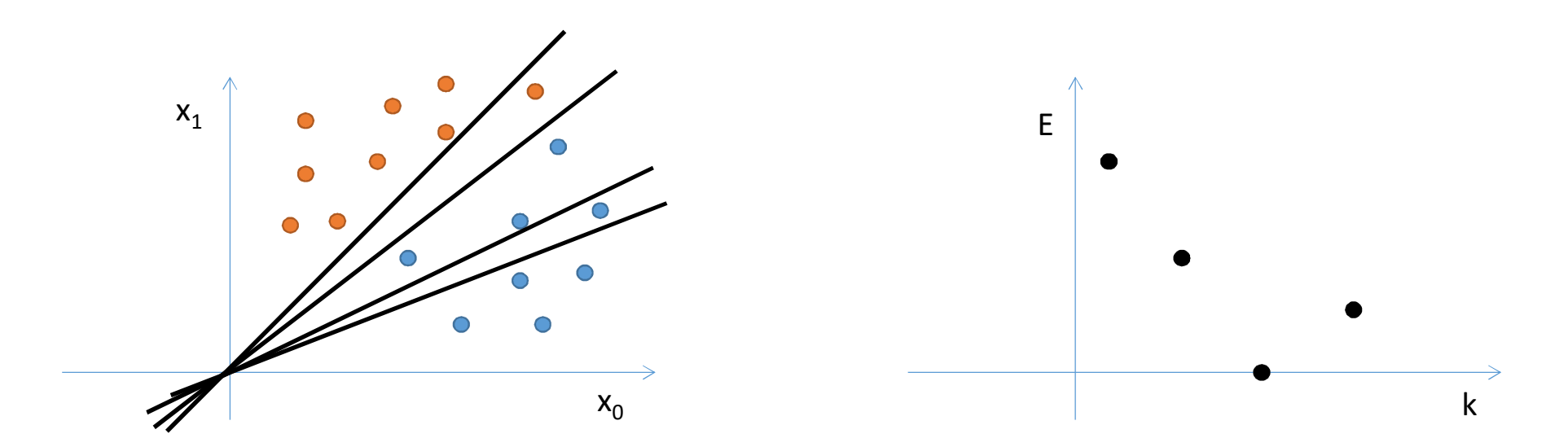

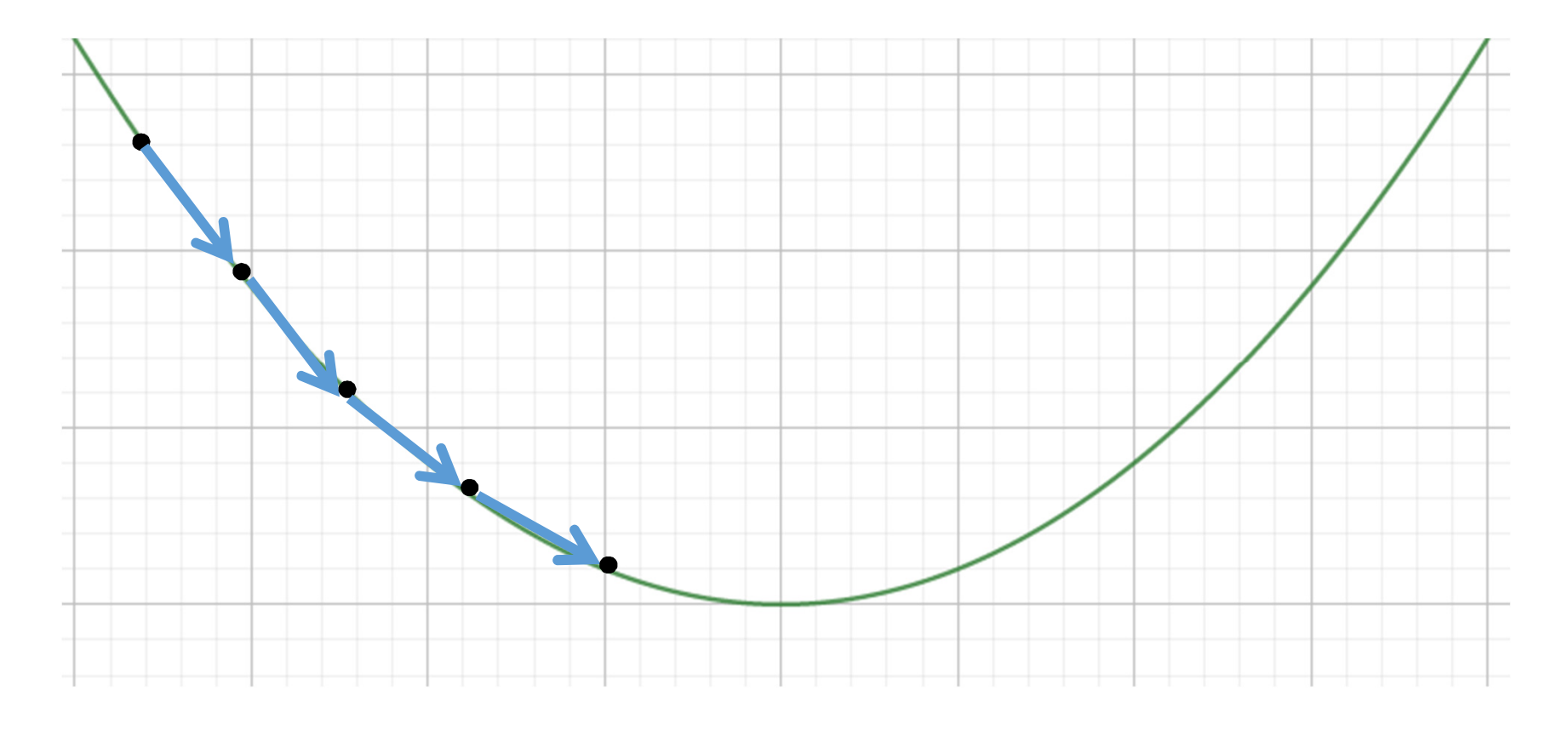

Wrong!

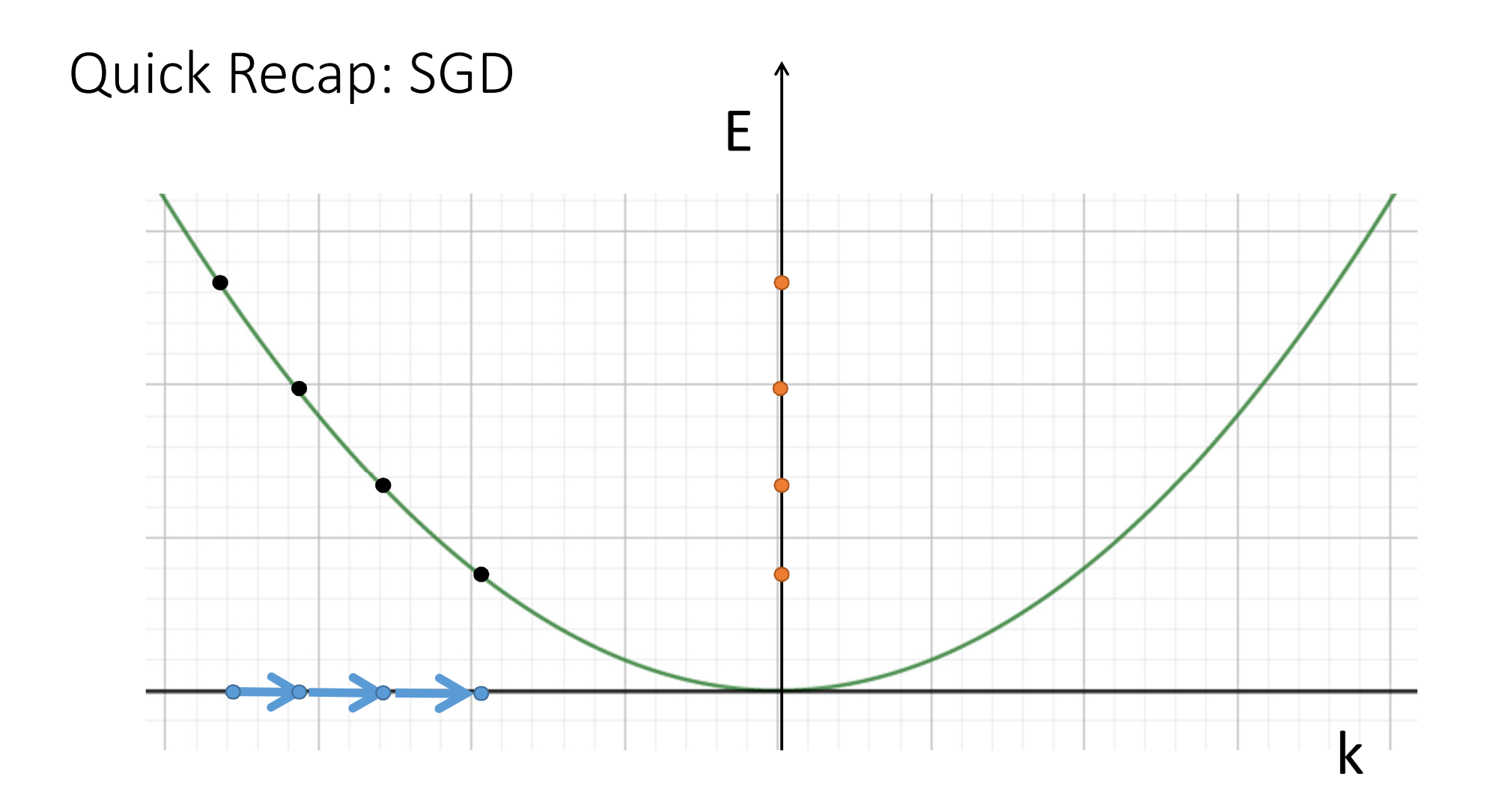

You are computing a **gradient** $X \in R^N$ OK! $Y \in R^M$ Sounds fair! $f(X):R^N\Rightarrow R^M$ Of course! $P \in R^{10^6}$ No problem! $E(Y): R^M \Rightarrow R$ Never forget this!

# You are computing a **gradient** $E(y_0, y_1, \cdots, y_{M-1}): R^M \Rightarrow R$  $Y = f(X|P)$  $E(Y|p_0, p_1, \cdots, p_P): R^M \Rightarrow R$  $\nabla_{P}E(Y|P) = \frac{\partial E(Y|P)}{\partial P} = \begin{bmatrix} \frac{\partial E(Y|P)}{\partial p_{0}} \\ \frac{\partial E(Y|P)}{\partial p_{1}} \\ \vdots \\ \frac{\partial E(Y|P)}{\partial p_{2}} \end{bmatrix}$

# What is actually going on?

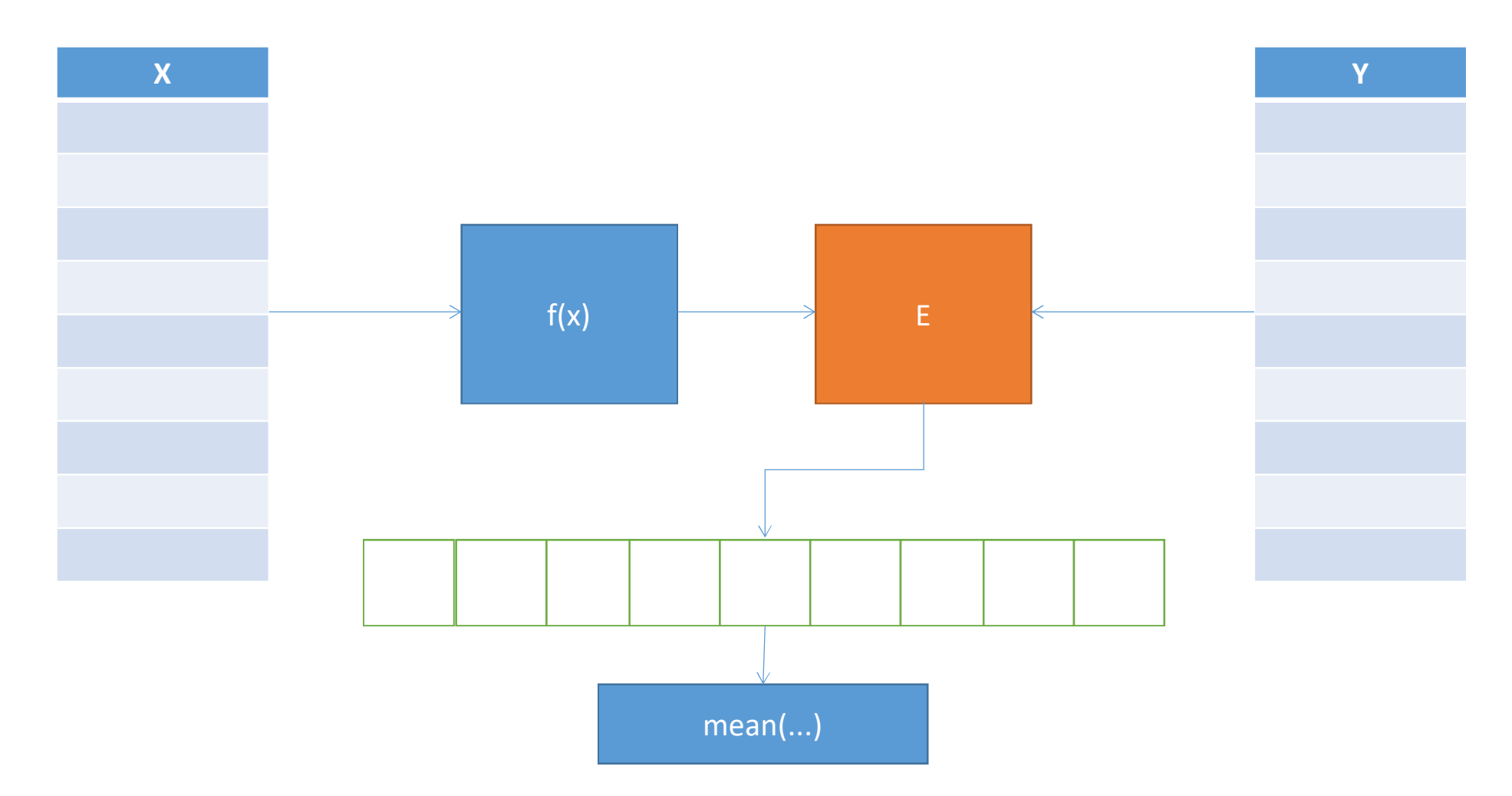

### Why is stochastic?

Using all the dataset is impossibile

So we use little chunks called batches

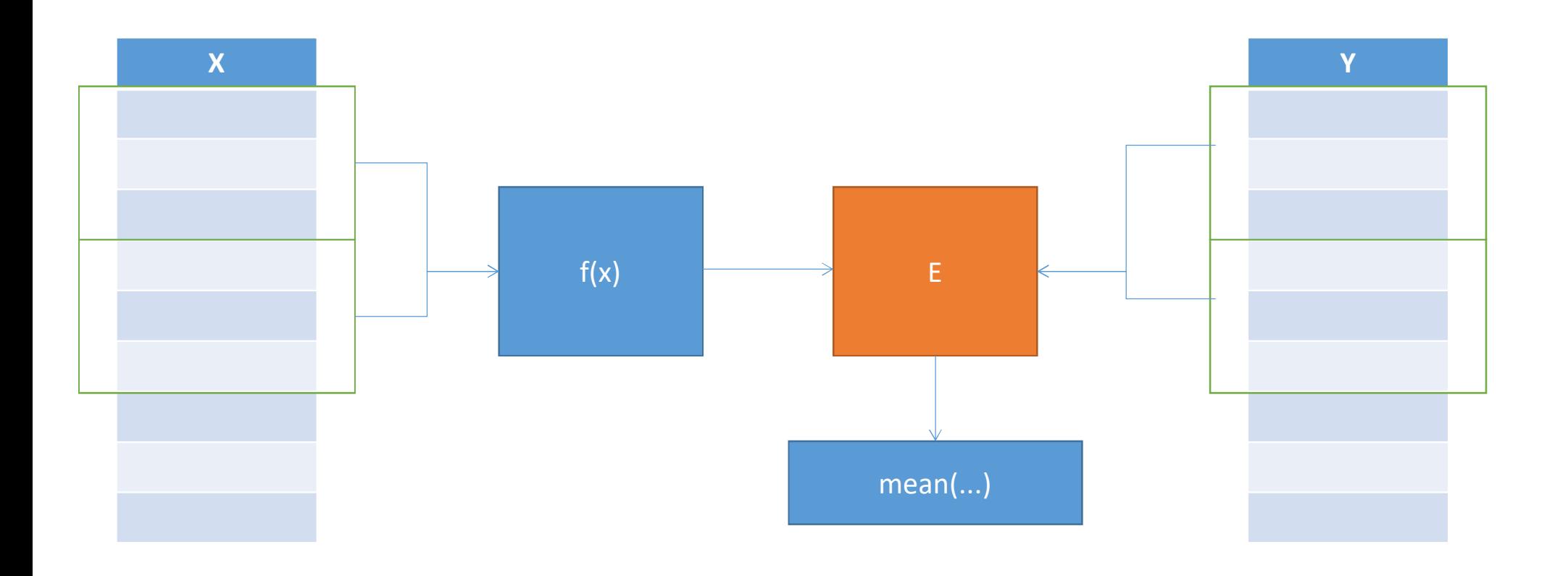

#### Artificial Neural Networks: Topological view

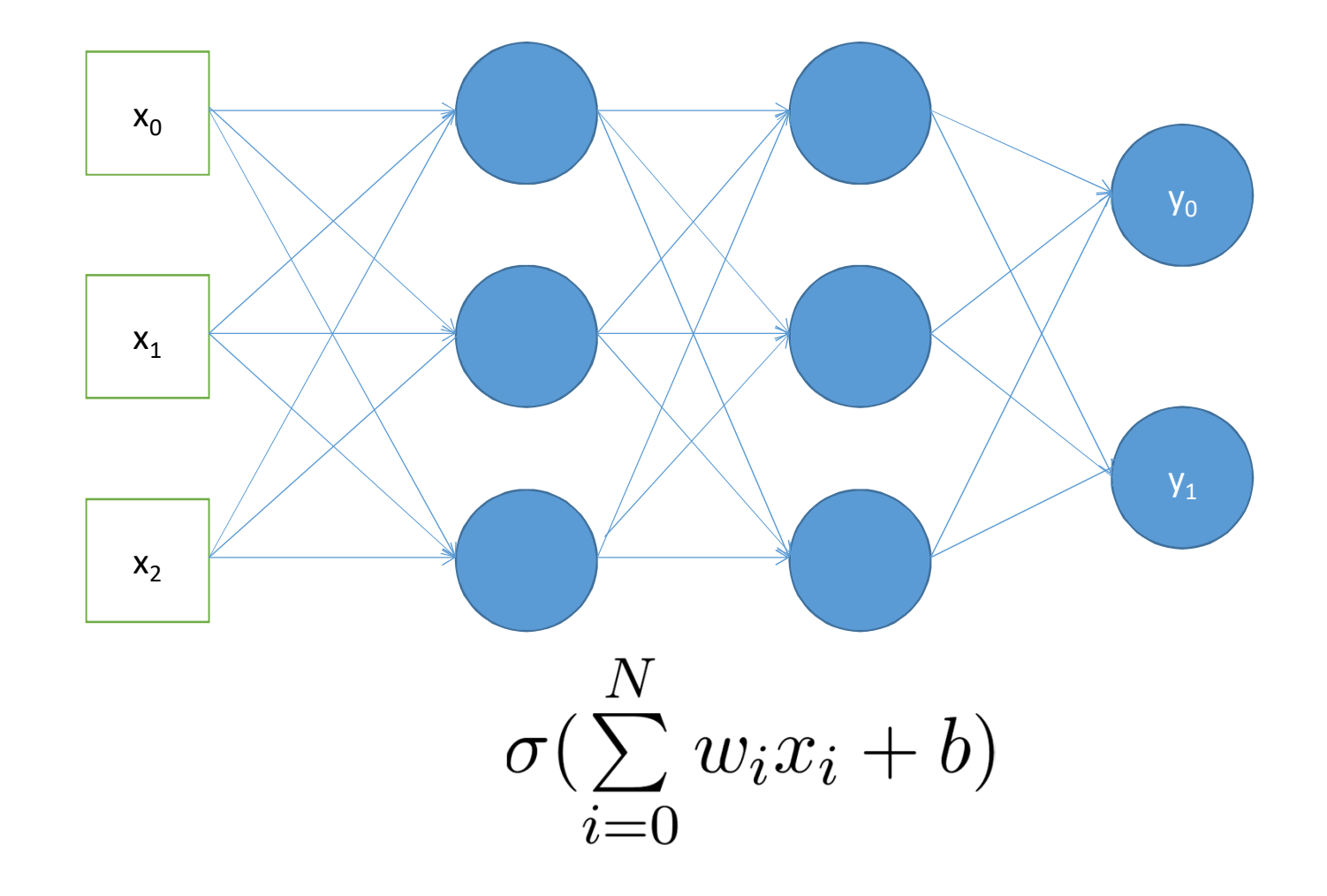

Artificial Neural Networks: Mathematical View

 $x \in R^N$  $y_1 = \sigma(xW_0 + b_0)$  $W \in R^{N \times M}$  $y_2 = \sigma(y_1W_1 + b_1)$  $b \in R^M$  $y_3 = \sigma(y_2W_2 + b_2)$  $\sigma: R^M \Rightarrow R^M$  $y = \sigma(xW + b)$ 

## NN Architectures can be wild!

Auto Encoders

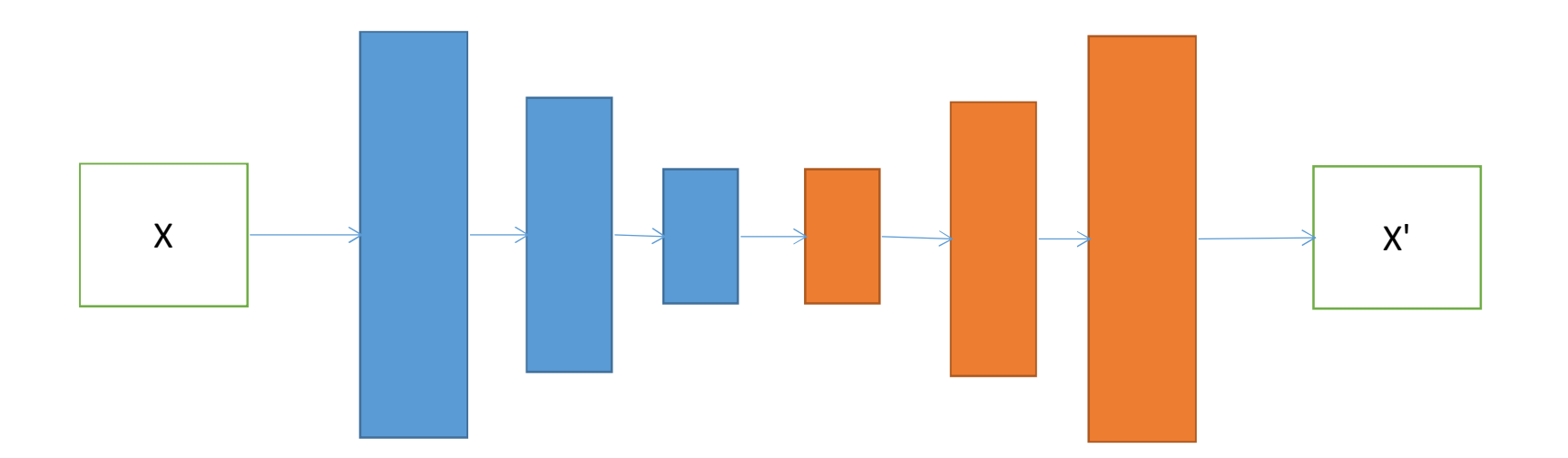

#### NN Architectures can be wild!

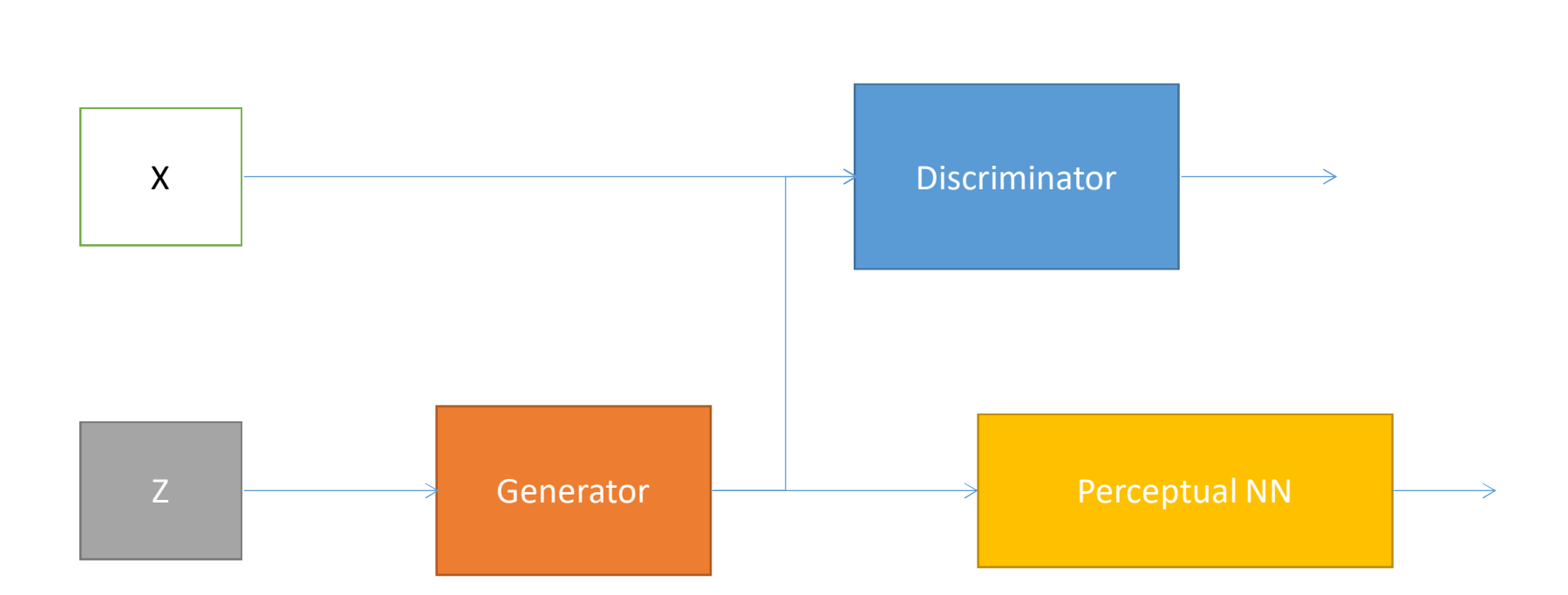

GANs

#### Do I need to compute the gradients by hand?

Nope

#### All ML frameworks use Computational Graphs

## **Computational Graphs**

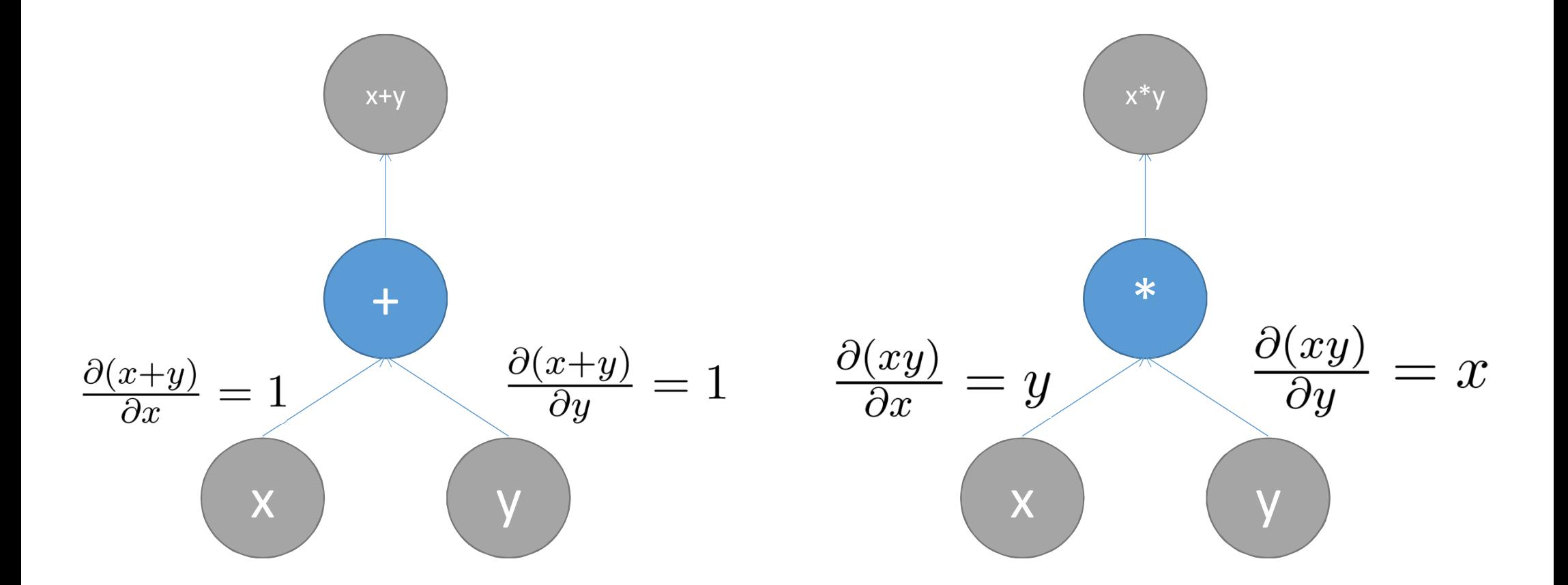

#### **Computational Graphs**  $\frac{\partial y}{\partial a}$  $=$ ?  $\frac{\partial y}{\partial h}$  $y = b + (a + b) \cdot a$  $-?$

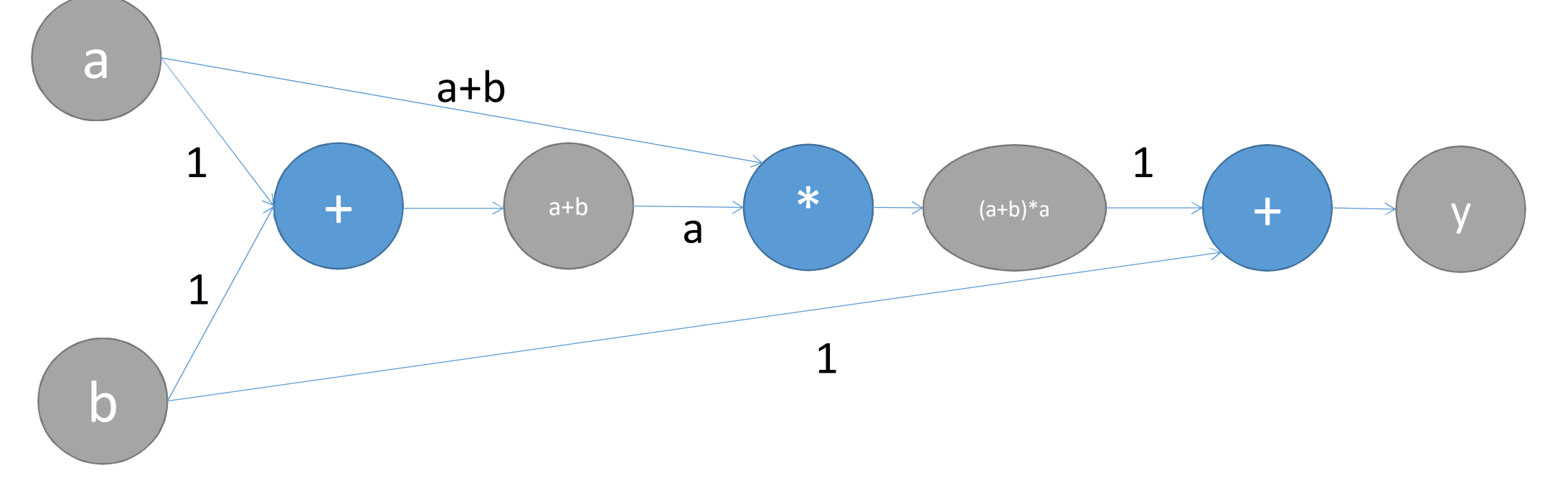

## Computational Graphs

 $\partial y$ For all the paths from y to a: multiply over the edges.  $\overline{\partial a}$ Sum all the results.

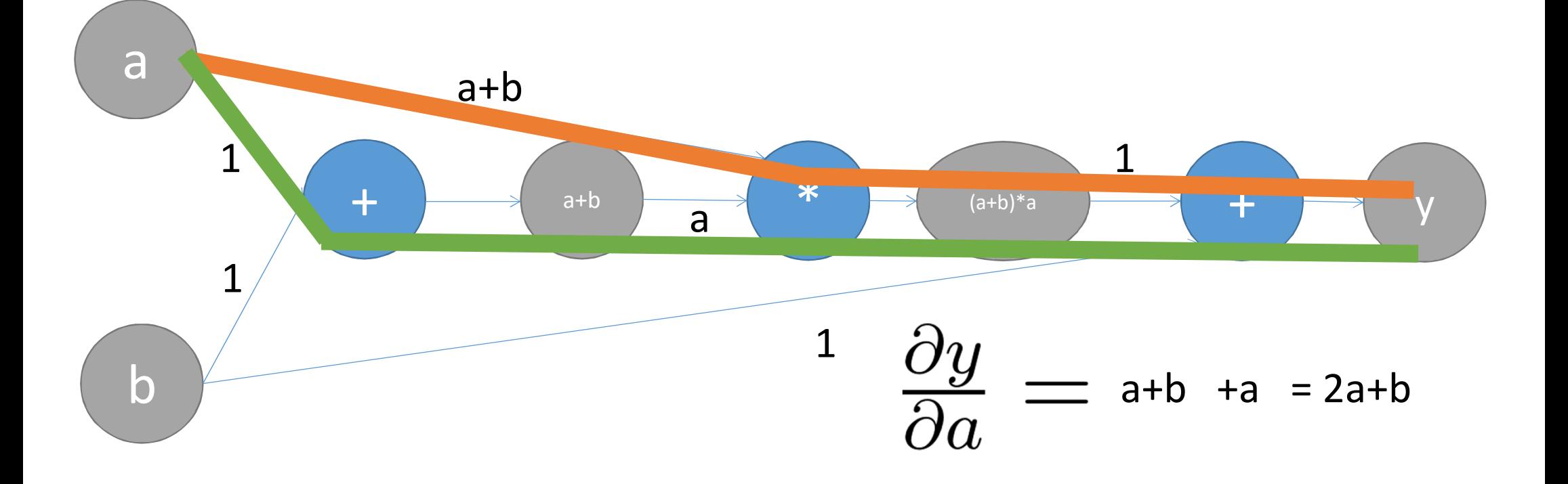

## Pytorch

- Pytorch is a Computational-Graph based ML framwork
	- Python interface, C++/Cuda implementation
	- Object Oriented Interface
	- Supports CPU/GPU/Multi-GPU transparently
	- Very well documented
	- Almost everything you need is implemented in it

pip install torch

## Pytorch: torch.nn.Module

Building block for a ML architecture

- forward(self, x) *[not implemented]*
	- The forward logic of your module
- parameters(self) *[implemented]*
	- Collection of paremters of all the class attributes
- to(self, device) *[implemented]*
	- Move all the parameters to device

#### Pytorch: torch.nn.Sequential

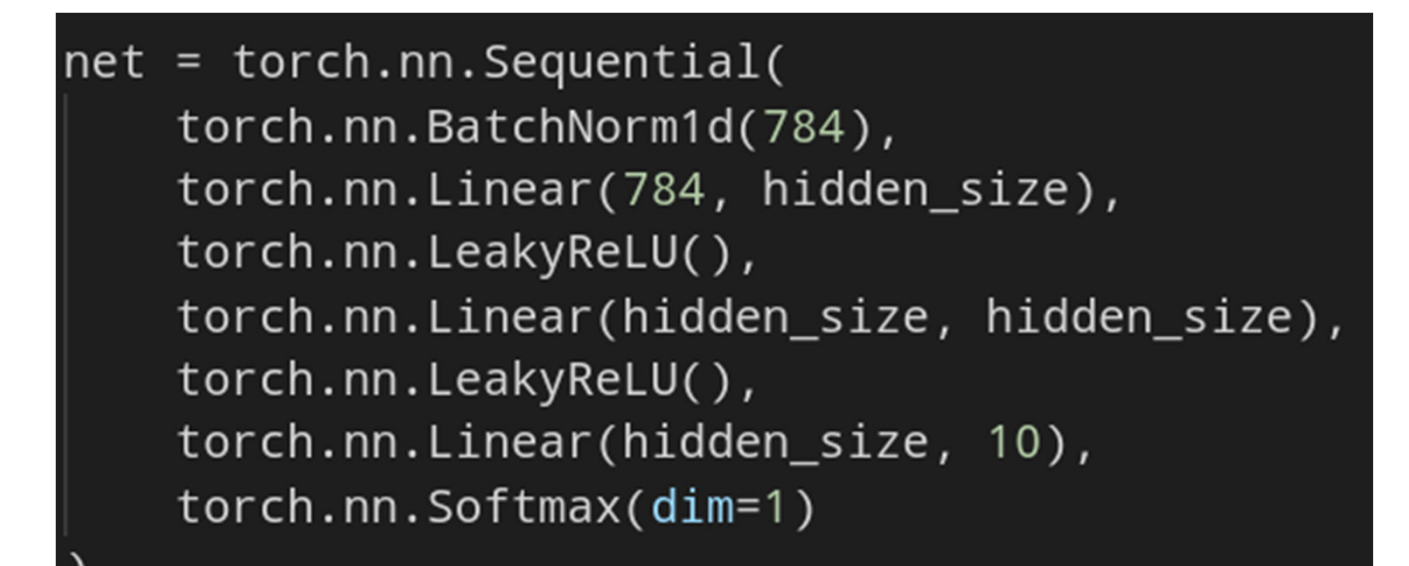

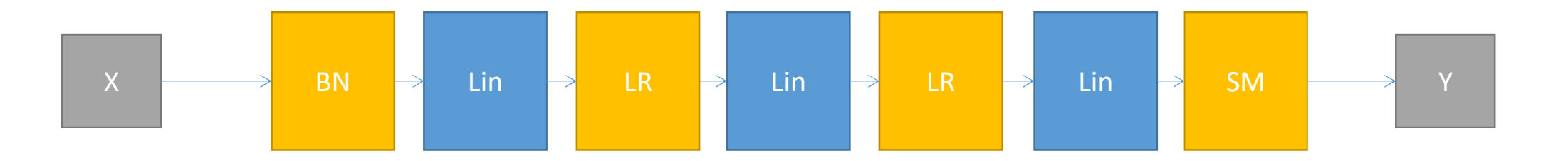

## Pytorch: torch.utils.data.Dataset

#### Abstract dataset representation

- \_\_getitem\_\_(self, i) *[not implemented]*
	- You have to return a tuple with
		- i-th input element of the dataset
		- i-th output element of the dataset
- \_\_len\_\_(self) *[not implemented]*
	- You have to return the lenght of the dataset

## Pytorch: torch.utils.data.DataLoader

Creates batches from a Dataset object

- Positional arguments
	- Dataset object
- Keywords arguments
	- batch\_size: size of the batches
	- shuffle: shuffle the dataset?

```
torch.utils.data.DataLoader(
dataset,
batch_size=batch_size, shuffle=True
```
## Pytorch: Other useful stuff

- torch.nn
	- package with every possibile NN building block
- torch.optim
	- package with dozens of SGD algorithms
- torchvision
	- package with dozens of vision datasets (MNIST, CIFAR, ImageNet,...)

In every **scalar** tensor you can call .backward() to compute the gradient

#### Let us build a simple NN

## Tensorboard

- Traking and visualization framework for:
	- Tracking scalars (loss, accuracy, etc...)
	- Traking histograms (weights, gradients, etc..)
	- Traking Computational Graphs
	- Displaying text, images, etc...
- Part of the Tensorflow framework but can be used as standalone

# tensorboardX (tb wrapper)

- writer = SummaryWriter()
- writer.add\_scalar("<name>", <value>, <iter>)
	- Log a scalar values (loss, accuracy, ...)
- writer.add\_image("<name>", <value>, <iter>)
	- Log an image (PIL, np.matrix, ...)
- writer.add\_histogram("<name>", <value>, <iter>)
	- Log an histogram(weights, gradients, etc...)
- writer.add\_audio
- writer.add\_text
- •....

pip install tensorboardx tensorboard==1.13.0 tensorflow==1.13.1

Let us integrate it into our NN

## What if I told you...

That exists a framework that does:

- Training, testing and validation
- Early stopping managing
- Tensorboard logging
- Checkpointing and retraining

 $\bullet$ ...

With minimal coding required

pytorch-lightning

- Define
	- Model
	- Dataset
	- Training/testing/validation step

That's all

# LightningModule interface

- forward(self, x):
	- The forward logic (as in pytorch)
- \*\_step(self, batch, batch\_nb):
	- The  $*$ \_step logic
- \*\_end(self, outputs):
	- The \* phase end logic
	- outputs are all the intermediate returns of the \*\_step function calls
- \*\_loader(self):
	- Must returns the DataLoader for the \* phase
- configure\_optimizers(self).
	- Must return a list of optimizer to use in training

#### Where \* can be "train" "test" or "validation"

# pytorch-lightning

- The train\_step() function must return a dictionary with the "loss" key
- Every function that returns a dictionary with the key
	- log
		- every key gets logged in tensorboard as scalar
	- progress\_bar
		- every key get prompted in the \* phase progress bar
- Training/Testing
	- Instanciate your model
	- Create a Trainer() object
	- trainer.fit(model)
	- trainer.test(model)

#### Let us integrate our model in pytorch-lightning

## Ray

Ray is massive framework for scaling ML training

We are going to see just its "tune"

ray.tune is a framework for hyperparameters tuning at any scale (from a single computer to clusters of GPUs)

Let us do an hyperparameter search with ray